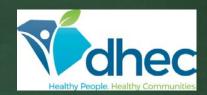

Stormwater Permit Notice of Intent (NOI) Water Quality Information Tool

> Web Application

## **BUREAU OF WATER**

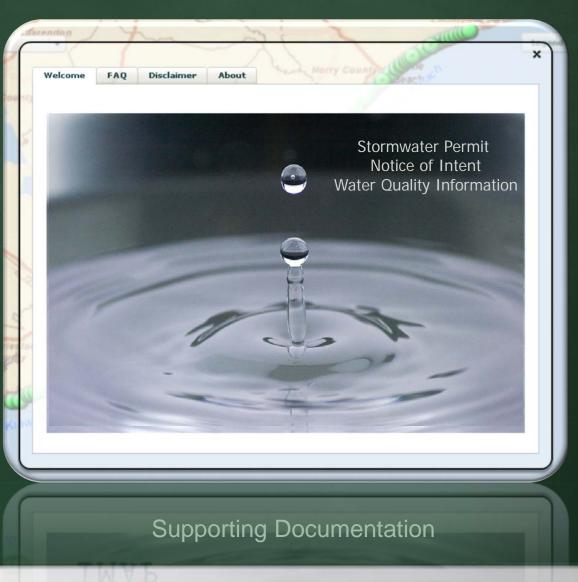

# About... Welcome FAO Disclaimer About DHEC has developed this web application to assist operators of construction activities, industrial facilities, and Municipal Separate Storm Sewer Systems It is necessary to use this tool in concert with the applicable permit to determine requirements for best management practices, monitoring, etc., found in NPDES stormwater permits. browser or change the resolution of the screen. Applicant must see this tab to report and print assessed data associated with permit application. **BUREAU OF WATER**

## Access to the Interactive Mapping Tool:

www.scdhec.gov/stormwater

https://www.scdhec.gov/south-carolina-303d-listimpaired-waters-tmdl-limits-contaminants

| SC Department of Health and Env                                                                                    | Please enter an address to locate 185 X                                                                   | Water Info Measure Legend About Print                                             |
|----------------------------------------------------------------------------------------------------|----------------------------------------------------------------------------------------------------|-----------------------------------------------------------------------------------|
| Please enter an address to locate Street 435 Rolling Meadows R City Gray Court                                     | Street     435 Rolling Meadows Rd       City     Gray Court     State     SC                              | Imagery Topo Street                                                               |
| Zip Code 29645                                                                                                    | Zip Code 29645                                                                                            | Hap Legend X 49<br>Map Layer Map Symbol                                           |
| O<br>If the site is correctly located,<br>Click () to open Water Information<br>automatically zoom to the watershe | Locate Clear                                                                                              | Monitoring Stations     Monitoring Stations     TMDL Stations                     |
| ▲ Note: Site can be relocated later<br>If address tool is used to relocate,<br>Water Quality Form before entering  | If the site is correctly located,<br>Click O open Water Information Report and                            | ✓ Watersheds         (10 Digits Hydrologic Units)         □ Coastal Critical Area |
| Belton                                                                                                    | automatically zoom to the watershed of interest.  Note: Site can be relocated later if needed.            | MS4 Designation TMDL Watershed                                                    |
|                                                                                                    | If address tool is used to relocate, then please close<br>Water Quality Form before entering new address. | ☐ 319 Project Area         ☑ Selected Monitoring Stations         ☑ Streams*      |
| Honea P                                                                                                    | to the side                                                                                               | * Grayed out until mid-level of full zoom<br>Location Searched                    |
| 10 km <sup>2</sup><br>28<br>28<br>10 mi                                                                            |                                                                                                    | Location Accepted                                                                 |
|                                                                                                    |                                                                                                    | Type in the address.                                                              |

Т

# TABS

|                                                                                                    | Stormwater Notice of Intent (NOI) Application Information General Information | General Information                                                                                                    |
|----------------------------------------------------------------------------------------------------|-------------------------------------------------------------------------------|----------------------------------------------------------------------------------------------------|
|                                                                                                    | If location is incorrect, clear 🚱 and use 🔓 below to locate site.             | Water Quality Information                                                                                                    |
| Applicant Name                                                                                                    | 2. If location is incorrect, clear V and use $\mu$ below to locate site.      | Select the nearest 'STATION' <u>in the watershed</u> for water quality stat<br>Use 🖉 below to select the station. Clear information using 设                                                                                                    |
|                                                                                                    |                                                                               | For permittees please click () for permit requirements.                                                                                                    |
| Permit Type 💿 MS4 🔵 Construction 🔵 Industrial                                                                         | MS4 Designation Info                                                          | F - (Standards Fully Supported) T - (Within TMDL Approved Wat                                                                                                    |
|                                                                                                    | Within SC Coastal Critical Area                                               | N (Standards Not Supported) A (Assessed at Upstream Statio                                                                                                    |
| Please click on the 'General Information' tab below.                                                                  |                                                                               | X - (Parameter Not Assessed at Station)                                                                                                    |
|                                                                                                    | Watershed Name Info                                                           | Monitoring Station                                                                                                    |
|                                                                                                    | Watershed Boundary Dataset(WBD) Info                                          |                                                                                                    |
|                                                                                                    | 10-Digit Hydrologic Unit Code                                                 | A REPORT OF MARKET AND A REPORT OF A REPORT OF |
|                                                                                                    | Select the nearest 'STREAM' in the watershed for name and classification.     |                                                                                                    |
|                                                                                                    | Water classification is 'PROVISIONAL' information.                            |                                                                                                    |
|                                                                                                    | Use to select stream.                                                         | SC Department of Health and Environmental Control<br>Stormwater Notice of Intent (NOI) Application Information                                                                                                    |
|                                                                                                    | The information can be cleared by selecting Q                                 | General Information                                                                                                    |
|                                                                                                    | Waterbody Name 🛛 🖉 📀                                                          | Water Quality Information                                                                                                    |
|                                                                                                    | Water Classification Info                                                     | Total Maximum Daily Load Approved Sites and Watersheds                                                                                                    |
|                                                                                                    |                                                                               | Total reasonable bary cost approved sites and watersheus                                                                                                    |
|                                                                                                    | To measure distance, select units, click on 🎂, hold left mouse button         |                                                                                                    |
|                                                                                                    | down and draw a line from site to stream.                                     | TMDL Site                                                                                                    |
|                                                                                                    | Distance to Nearest Waterbody                                                 |                                                                                                    |
|                                                                                                    | Follow the stream until it connects with another stream or reservoir.         | Use 🔊 above to select the nearest station within the TMDL wate                                                                                                    |
|                                                                                                    | Click on the downstream waterbody for name                                    | The information can be cleared by selecting 😧                                                                                                    |
|                                                                                                    | Stream selection instructions listed above.                                   | A FOR PERMITTEES                                                                                                    |
|                                                                                                    |                                                                               | If location is not within a TMDL watershed, skip to the REPORT t                                                                                                    |
|                                                                                                    | Nearest Downstream Waterbody                                                  |                                                                                                    |
| neral Information                                                                                                    | Water Quality Information                                                     |                                                                                                    |
| ater Quality Information                                                                                              | Total Maximum Daily Load Approved Sites and Watersheds                        | TMDL Watershed                                                                                                    |
| tal Maximum Daily Load Approved Sites and Watersheds                                                                  | Report                                                                        | Info IMDL R                                                                                                    |
|                                                                                                    |                                                                               |                                                                                                    |
|                                                                                                    |                                                                               | 319 Project Watershed                                                                                                    |
| Voton Information f                                                                                                   |                                                                               |                                                                                                    |
| vater information for                                                                                                 | orm will appear showing five tal                                              | OS. Info 319 Re                                                                                                    |
|                                                                                                    |                                                                               |                                                                                                    |
|                                                                                                    |                                                                               |                                                                                                    |
|                                                                                                    |                                                                               | 00 Dependence of Haalth and Environment 10 of the                                                                                                    |
|                                                                                                    |                                                                               | St. Department of Headlin and Environmental Control                                                                                                    |
| 221 Joanna                                                                                                    | X                                                                             | Stormwater Notice of Intent (NOI) Application Information                                                                                                    |
| 221 Joanna                                                                                                    | ×                                                                             | 5. Sornwater Notice of Intent (NOI) Application Information<br>General Information                                                                                                    |
|                                                                                                    | I) Application Information                                                    |                                                                                                    |
|                                                                                                    | I) Application Information                                                    | General Information                                                                                                    |
| Stormwater Notice of Intent (NO                                                                                       | I) Application Information                                                    | General Information Water Quality Information                                                                                                    |
|                                                                                                    | I) Application Information                                                    | General Information<br>Water Quality Information<br>Total Maximum Daily Load Approved Sites and Watersheds                                                                                                    |
| Stormwater Notice of Intent (NO                                                                                       | I) Application Information                                                    | General Information<br>Water Quality Information<br>Total Maximum Daily Load Approved Sites and Watersheds                                                                                                    |
| Stormwater Notice of Intent (NO<br>General Information                                                                | I) Application Information                                                    | General Information<br>Water Quality Information<br>Total Maximum Daily Load Approved Sites and Watersheds                                                                                                    |
| Stormwater Notice of Intent (NO                                                                                       | I) Application Information                                                    | General Information Water Quality Information Total Maximum Daily Load Approved Sites and Watersheds Report                                                                                                    |
| Stormwater Notice of Intent (NO<br>General Information<br>Water Quality Information                                   |                                                                               | General Information Water Quality Information Total Maximum Daily Load Approved Sites and Watersheds Report View or Print/Export Information                                                                                                    |
| Stormwater Notice of Intent (NO<br>General Information<br>Water Quality Information                                   |                                                                               | General Information Water Quality Information Total Maximum Daily Load Approved Sites and Watersheds Report View or Print/Export Information                                                                                                    |
| Stormwater Notice of Intent (NO<br>General Information                                                                |                                                                               | General Information Water Quality Information Total Maximum Daily Load Approved Sites and Watersheds Report View or Print/Export Information                                                                                                    |
| Stormwater Notice of Intent (NO<br>General Information<br>Water Quality Information<br>Total Maximum Daily Load Appro |                                                                               | General Information Water Quality Information Total Maximum Daily Load Approved Sites and Watersheds Report View or Print/Export Information                                                                                                    |
| Stormwater Notice of Intent (NO<br>General Information<br>Water Quality Information                                   |                                                                               | General Information Water Quality Information Total Maximum Daily Load Approved Sites and Watersheds Report View or Print/Export Information                                                                                                    |

| SC Department of Health and Environmental Control ×<br>Stormwater Notice of Intent (NOI) Application Information | Water Info Measure Legend                     | ?            |     |
|----------------------------------------------------------------------------------------------------|-----------------------------------------------|--------------|-----|
| Applicant Name     John Smith       Permit Type     MS4       Construction     Industrial                        | Imagery                                       | Topo Stree   | et  |
| Please click on the General Information t                                                                        |                                               |              |     |
| SC Department of Health and Environmental Control                                                                | p Legend                                      | ×            | 19  |
| Stormwater Notice of Intent (NOI) Application Information                                                        | Map Layer M                                   | ap Symbol    |     |
|                                                                                                    | Monitoring Stations                           | 0            | 2.  |
| Applicant Name John Smith                                                                                        | TMDL Stations                                 | 0            |     |
|                                                                                                    | ✓] Watersheds<br>(10 Digits Hydrologic Units) |              |     |
| Permit Type OMS4  • Construction O Industrial                                                                    | Coastal Critical Area                         |              | ~   |
| Please click on the 'General Information' tab below.                                                             | MS4 Designation                               |              | The |
| Please click on the General Information tab below.                                                               | TMDL Watershed                                |              |     |
|                                                                                                    | 319 Project Area                              |              | 1   |
|                                                                                                    | Selected Monitoring Stations                  | •            |     |
| General Information 23 (25)                                                                                      | 🗹 Streams*                                    |              | 1   |
| Water Quality Information           Total Maximum Daily Load Approved Sites and Watersheds                       | * Grayed out until mid-level of full zoo      | m            | a   |
| Report                                                                                                    | Location Searched                             | $\bigotimes$ |     |
| 10 km <sup>-</sup> 10 <sup>10</sup>                                                                              | Location Accepted                             | <b>P</b>     |     |
|                                                                                                    | 2                                             | A REAL       | d   |

#### Provide name.

## NAVIGATION

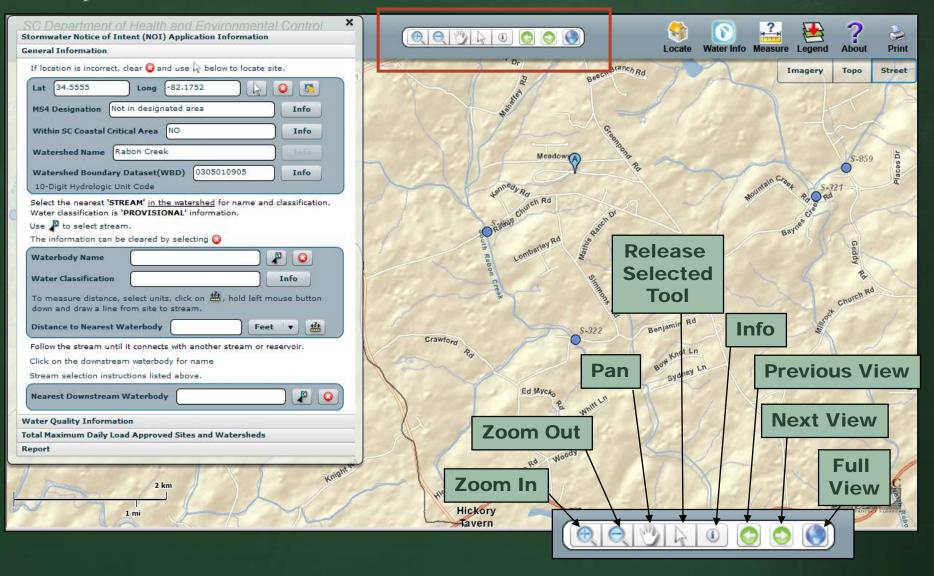

## FLOATING TOOLS

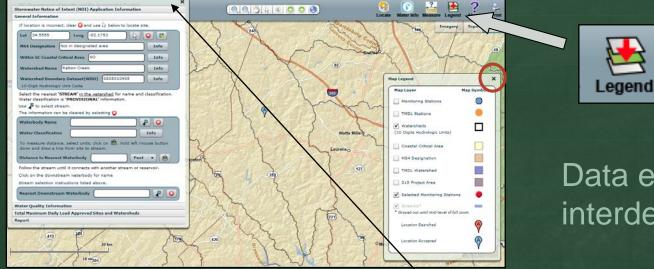

# Data entry not interdependent.

Forms and legends close and open.

All forms and legends are floating.

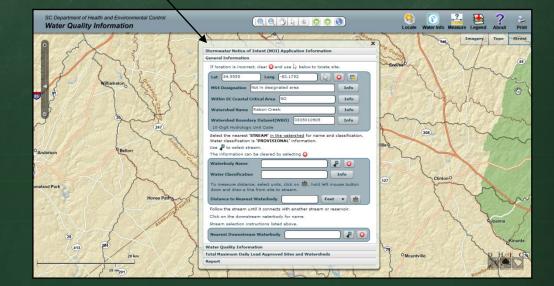

## Views

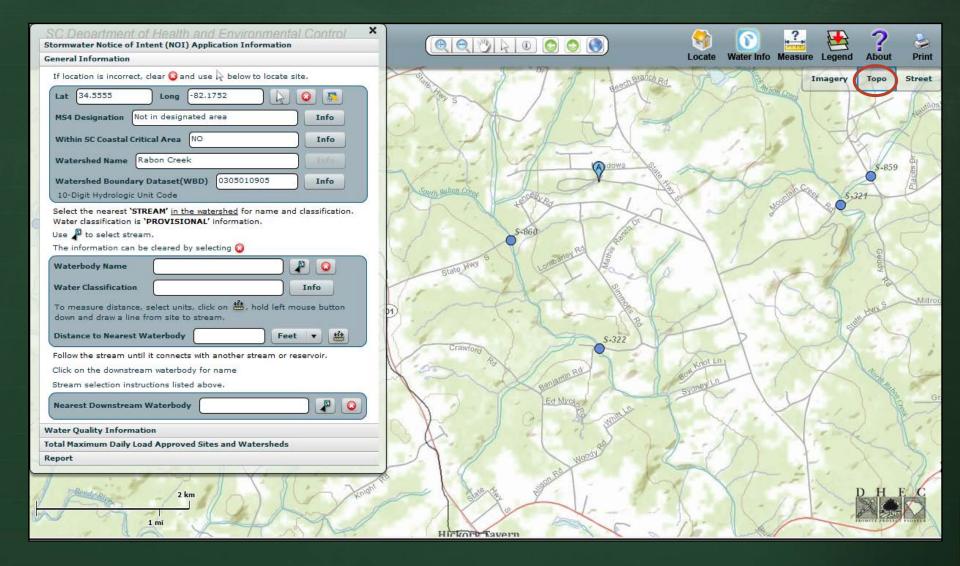

## MANUAL LOCATE

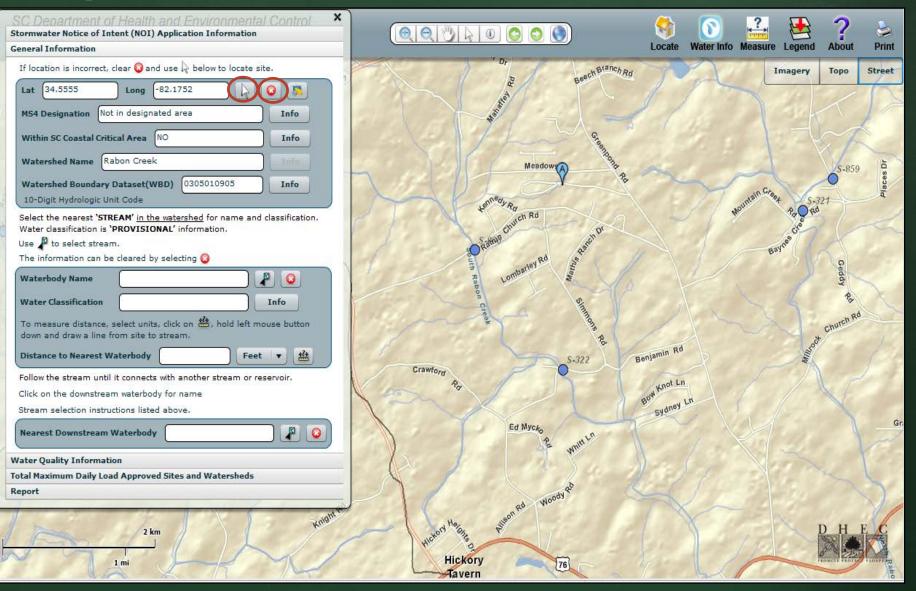

## LAT/LONG LOCATE

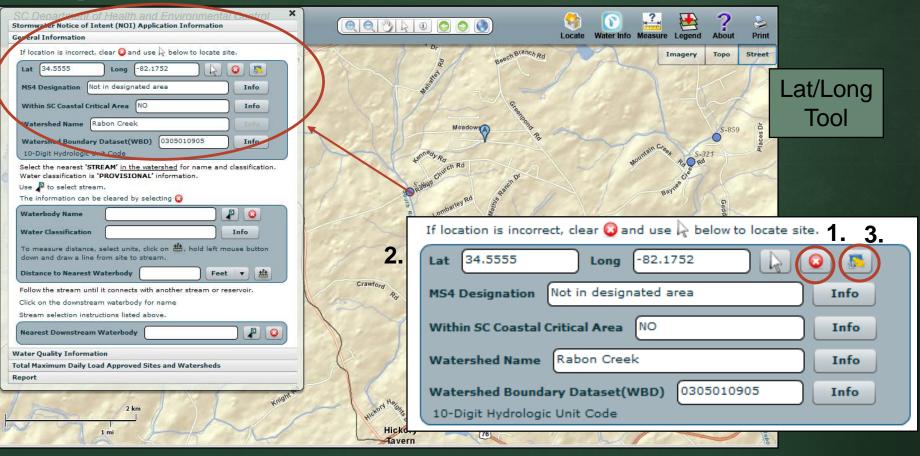

Clears form
 Enter coordinates
 Creates graphic

## INFORMATION

| epartment of Health and Environmental Control<br>er Quality Information                                                                                                    |                                                                                                    | Locate Water Info Measure Legend About                                                                           |
|----------------------------------------------------------------------------------------------------|----------------------------------------------------------------------------------------------------|----------------------------------------------------------------------------------------------------|
| The information can be cleared by selecting<br>Waterbody Name<br>Water Classification<br>To measure distance, select units, click on 4, hold left mouse button<br>down and draw a line from site to stream.<br>Distance to Nearest Waterbody<br>Follow the stream until it connects with another stream or reservoir.<br>Click on the downstream waterbody for name<br>Stream selection instructions listed above.<br>Nearest Downstream Waterbody<br>Water Quality Information | are required to obtain Ni<br>Waters of the State. The<br>small) are based on urb<br>latest census.<br>Critical Area Information<br>The Coastal Zone is com<br>submerged bottoms sear<br>well as the lands and wat<br>The <u>Coastal Critical Area</u> | PDES permit coverage to discharge into<br>ese designations (large, medium,<br>panized areas as determined by the |

## STREAM SELECTION

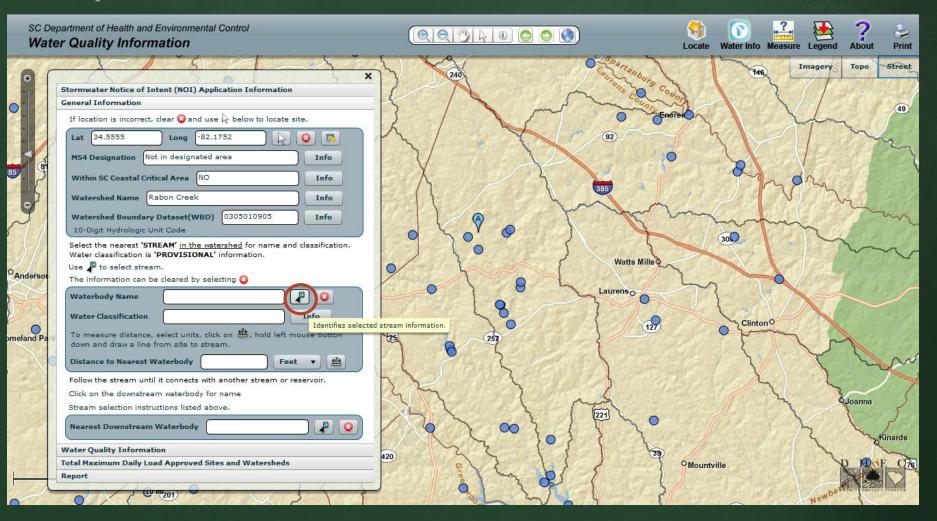

# STREAM SELECTION

| SC Department of Health and Environmental Control Water Quality Information       |                        | So Locate               | Water Info Measure | Legend  | ?<br>About    | -W<br>Print                     |
|-----------------------------------------------------------------------------------|------------------------|-------------------------|--------------------|---------|---------------|---------------------------------|
|                                                                                   |                        | - YYY                   | × 1                | Imagery | Торо          | Street                          |
| C X                                                                               | NO LAN                 | 1 million               | ***                | 1       | 1             | 4)                              |
| Stormwater Notice of Intent (NOI) Application Information General Information     | A PAS X 1              | 12 Con                  | ~ 7 5              |         | 1 Ca          | 4                               |
| If location is incorrect, clear Q and use k below to locate site.                 | NT TIKE                | 1-1-                    | F                  |         |               | Xa                              |
|                                                                                   | BIVE                   | 1-40                    | H 150              |         | 17            |                                 |
| Lat 34.5555 Long -82.1752                                                         |                        | 7 100                   | SIF S              | X       | X             | 0                               |
| MS4 Designation Not in designated area Info                                       | AN CAL                 | ( )                     | Jak 1              | -       |               | -                               |
| Within SC Coastal Critical Area NO Info                                           | South (101)            | X A                     | LR S               |         | 1             | 1.17                            |
|                                                                                   |                        | JANK K                  | At 1               | C       |               | ÿ                               |
| Watershed Name Rabon Creek Info                                                   | and and a second       |                         | C TXI              |         | D             | and I                           |
| Watershed Boundary Dataset(WBD) 0305010905 Info                                   |                        | ~ ~ d                   |                    | VI      | 5             | -                               |
| 10-Digit Hydrologic Unit Code                                                     | - A A Part             |                         |                    | ) / 1   | $\sim$        | 1                               |
| Select the nearest 'STREAM' in the watershed for name and classification.         | FI AND STA             | SI And                  | ~ IL z             | 111     |               | A                               |
| Water classification is 'PROVISIONAL' information.                                | 7 VI VI VI             |                         |                    | 4/1     |               | 1                               |
| Use $P$ to select stream.<br>The information can be cleared by selecting <b>G</b> |                        | 1 A A                   |                    | 101     | ~             | -                               |
|                                                                                   | TX TIL                 | and                     | 11 -               | VA      | -             |                                 |
| Waterbody Name                                                                    |                        | EN MA                   | IM                 | 19      | 1             | -                               |
| Water Classification                                                              | ed stream information. | $(2 \times 1 \times 1)$ | EV                 |         |               | -40                             |
| To measure distance, select units, click on 🎂, hold left mouse button             |                        | 1 1 2 -                 | 15                 |         |               | 12                              |
| down and draw a line from site to stream.                                         | North Start            | 21                      | SIA                | -       |               | 6                               |
| Distance to Nearest Waterbody Feet 🔻 🏙                                            |                        | TY                      |                    | -       | 5             |                                 |
| Follow the stream until it connects with another stream or reservoir.             |                        | 1142                    | N N                | 1       | 1             | - 1                             |
| Click on the downstream waterbody for name                                        | KIR X                  | LTIT                    | R                  | 1       |               | $\left( \left( \right) \right)$ |
| Stream selection instructions listed above.                                       |                        | 76 2 1 0 × 1            | bon                |         | T             | 1                               |
|                                                                                   |                        | XI Jort                 | Cre                | - 1     | $\sim$        | X                               |
| Nearest Downstream Waterbody                                                      | NOVEN SI               | AL -                    | Cot to             | F       |               | -17                             |
| Water Quality Information                                                         | A MARTIN               | CTV I                   | CON !!             | A       | A.            | 1º                              |
| Total Maximum Daily Load Approved Sites and Watersheds                            | FILL AL                | DK > h                  | 851                | LI      | HI            | C                               |
| Report                                                                            | C C K A                | 3                       | 8-71               | -       | 1             | D                               |
| 3 mi                                                                              | VILL I                 | 1116                    | 2 17               | -       | OMILE PROTECT | PLOSPER                         |

## Zooming in initiates hydro layer.

## STREAM SELECTION

| epartment of Health and Environmental Control er Quality Information                                                                                                    | Image: Control of the second second secon |
|----------------------------------------------------------------------------------------------------|----------------------------------------------------------------------------------------------------|
| Stormwater Notice of Intent (NOI) Application Information         General Information         If location is incorrect, clear (a) and use (b) below to locate site.         Lat 34.5555       Long -82.1752         MS4 Designation       Not in designated area         Within SC Coastal Critical Area       NO         Within SC Coastal Critical Area       NO         Watershed Name       Rabon Creek         Matershed Boundary Dataset(WBD)       0305010905         10-Digit Hydrologic Unit Code         Select the nearest 'STREAM' in the watershed for name and classification.         Water classification is 'PROVISIONAL' information.         Use (a) to select stream.         The information can be cleared by selecting (a)         Waterbody Name       Unnamed Trib         Water Classification       FW         To measure distance, select units, click on (b), hold left mouse button | Alert Notification<br>Stream name listed may differ from the map<br>view. If shown as 'Unnamed Trib', please type<br>name shown on map if available.                                                                                                    |
| down and draw a line from site to stream. Distance to Nearest Waterbody Feet                                                                                                    | Crav The information can be cleared by selecting 😮 Type IN LOCAL NAME                                                                                                    |
| Follow the stream until it connects with another stream or reservoir.<br>Click on the downstream waterbody for name<br>Stream selection instructions listed above.                                                                                                    | Water Classification FW Info                                                                                                    |
| Nearest Downstream Waterbody                                                                                                    | To measure distance, select units, click on 44, hold left mouse button<br>down and draw a line from site to stream.                                                                                                    |
| Water Quality Information                                                                                                    |                                                                                                    |

# DISTANCE CALCULATION

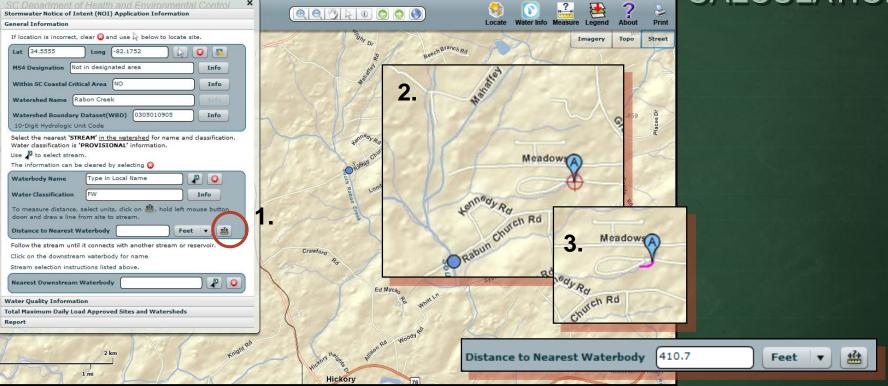

Obtain the distance between the facility and the nearest point to the waterbody.

- 1. Click on the 'measure' tool and release.
- 2. The cursor will now appear as a red scope.
- 3. Slide mouse over facility. Locate the scope at the bottom of the drop.
- 4. Click and hold down and drag the mouse to the stream.

## DOWNSTREAM WATERBODY

?

2

,?,

S (8)

SC Department of Health and Environmental Control Water Quality Information

| er Quality Information                                                                                                    | Locate Water Info Measure Legend About                                                                                                    |
|----------------------------------------------------------------------------------------------------|----------------------------------------------------------------------------------------------------|
| Martin Ral X                                                                                                    | Imagery Tope Tree<br>Mich                                                                                                    |
| Stormwater Notice of Intent (NOI) Application Information                                                                              | and Dr                                                                                                    |
| General Information                                                                                                    | E peech Blanch Rd                                                                                                    |
| If location is incorrect, clear Q and use $ ho_{\!\!\!\!\!\!\!\!\!\!\!\!\!\!\!\!\!\!\!\!\!\!\!\!\!\!\!\!\!\!\!\!\!\!\!\!$              |                                                                                                    |
| Lat 34.5555 Long -82.1752                                                                                                    |                                                                                                    |
| MS4 Designation Not in designated area Info                                                                                            | the start and the                                                                                                    |
| Within SC Coastal Critical Area NO Info                                                                                                | Meadowrop Anthe Anthe An |
| Watershed Name Rabon Creek Info                                                                                                    |                                                                                                    |
| Watershed Boundary Dataset(WBD) 0305010905 Info                                                                                        | Sumary Rev. Sumary Creat St                                                                                                    |
| 10-Digit Hydrologic Unit Code                                                                                                    | 2. Land Age want to Red                                                                                                    |
| Select the nearest 'STREAM' in the <u>watershed</u> for name and classification.<br>Water classification is 'PROVISIONAL' information. | 2. Lambaries Rd as the formation Rd as the formation of the rest of the rest o |
| Use 🔎 to select stream.                                                                                                    | a combarter Rd at                                                                                                    |
| The information can be cleared by selecting 😳                                                                                          | and combantor Re light                                                                                                    |
| Waterbody Name TYPE IN LOCAL NAME                                                                                                    |                                                                                                    |
| Water Classification FW Info                                                                                                    | enuren no                                                                                                    |
|                                                                                                    | The state of the state of the s |
| To measure distance, select units, click on 🎂, hold left mouse button down and draw a line from site to stream.                        | Benjamin Rd Bonjamin Rd                                                                                                    |
|                                                                                                    | Crawforg Benjam 2                                                                                                    |
| Distance to Nearest Waterbody 410.7 Feet V                                                                                             | Ra knot Ln                                                                                                    |
| Follow the stream until it connects with another stream or reservoir.                                                                  |                                                                                                    |
| Click on the downstream waterbody for name                                                                                             | Nearest Downstream Waterbody SOUTH RABON CREEK                                                                                                    |
| Stream selection instructions listed above.                                                                                            | Nearest Downstream Waterbody SOUTH RABON CREEK                                                                                                    |
| Nearest Downstream Waterbod                                                                                                    |                                                                                                    |
|                                                                                                    |                                                                                                    |
| Water Quality Information                                                                                                    | HON HEAT AND HOUSE AND DHE                                                                                                    |
| Total Maximum Daily Load Approved Sites and Watersheds                                                                                 | ad Woody DHE                                                                                                    |
| Report                                                                                                    | huber has sheet the second second sec |
|                                                                                                    |                                                                                                    |

# STATION SELECTION

| Stormwater Notice of Intent (NOI) Application Information<br>General Information                                                                                                    | Image: Constraint of the second second se |
|----------------------------------------------------------------------------------------------------|----------------------------------------------------------------------------------------------------|
| Water Quality Information         Select the nearest 'STATION' in the watershed for water quality status.         Use       below to select the station. Clear information using         For permittees please click () for permit requirements.         F - (Standards Fully Supported)       T - (Within TNDL Approved Watershed)         N (Standards Not Supported)       A (Assessed at Upstream Station)         X - (Parameter Not Assessed at Station)         Monitoring Station         PARAMETER         Ammonia         Chromium         Copper         Mercury | Map Legend     X       Map Layer     Map Symbol       Mendows     Re       Mendows     Re <t< th=""></t<>                                                                                                    |
| Nickel<br>Lead<br>Zinc<br>Dissolved Oxygen<br>pH<br>Turbidity<br>Fecal Coliform<br>Fecal Coliform (Shellfish)<br>Macroinvertebrates (Bio)<br>(Lakes) Phosphorus<br>(Lakes) Nitrogen<br>Total Maximum Daily Load Approved Sites and Watersheds<br>Report<br>Total Maximum Daily Load Approved Sites and Watersheds<br>Report                                                                                                    | <ul> <li>For permittees: Please continue to select downstream stations until all appropriate parameters are assessed.</li> <li>If a station is a macroinvertebrate (bio) site and fecal coliform is assessed, the permit requirements are met.</li> <li>If a station is a macroinvertebrate (bio) site and fecal coliform is not assessed, continue downstream until fecal coliform is assessed.</li> <li>If outside the coastal area and fecal coliform is assessed, fecal coliform (shellfish) will automatically be flagged assessed as well.</li> <li>If the permit site is located in the coastal area, both fecal coliform and fecal coliform (shellfish) must be assessed.</li> <li>Nutrients and Chlorophyll are assessed at lake stations only.</li> <li>Enterococcus is assessed at beach stations only.</li> <li>If numerous downstream stations have been selected and all parameters except macroinvertebrates (bio) are assessed, please stop the selection process and note on application.</li> </ul>                                                                                                    |
| ease read over the criteria for station selection<br>refully to understand the 'Alert Notifications'<br>at will appear during station selection.                                                                                                    | In the selection process, if a station was selected incorrectly, simply click on it again to remove. Clicking previously selected stations (moving upstream) will continue the removal process, including the removal of the "red numbered icon".                                                                                                    |

| (Parameter No                                  | ot Asse    | essed at Station)                   |          |     | PARAMETER                  | S-860 | S-322    | ~ |
|------------------------------------------------|------------|-------------------------------------|----------|-----|----------------------------|-------|----------|---|
| nitoring Stat                                  | ion (S     | -860                                |          |     | Ammonia                    | x     | F        |   |
|                                                |            | watersneg for water quality         |          | 100 |                            |       |          |   |
| or permittees please clic                      | :k 😧 for p |                                     |          |     | Chromium                   | x     | F        |   |
|                                                |            | T - (Within TMDL Approved           |          |     | Copper                     | x     | F        |   |
| (Standards Not Suppor<br>- (Parameter Not Asse |            | A (Assessed at Upstream S<br>ation) | cation)  |     |                            | v     | F        |   |
|                                                | -860       |                                     |          |     | Mercury                    | x     | F        |   |
| L.                                             | 0.000      |                                     |          |     | Nickel                     | х     | F        |   |
| nmonia                                         | S-860<br>X | 5-322<br>F                          |          |     | Lead                       | x     | F        |   |
| omium                                          | x          | F                                   |          | F   |                            |       | -        |   |
| per                                            | x          | F                                   |          |     | Zinc                       | х     | F        |   |
| ury                                            | x          | F                                   |          | 1   | Dissolved Oxygen           | x     | F        |   |
| el                                             | x          | F                                   |          |     |                            |       | -        |   |
| d                                              | x          | F                                   |          | 1   | PH                         | x     | F        |   |
|                                                | X          | F                                   |          |     | Turbidity                  | x     | F        |   |
| solved Oxygen                                  | x          | F                                   |          |     |                            | -     |          |   |
| oidity                                         | x          | F                                   |          |     | Macroinvertebrates (Bio)   | F     | <b>A</b> |   |
| roinvertebrates (Bio)                          | F          | A                                   |          |     | Fecal Coliform             | x     | т        |   |
| al Coliform                                    | x          | т                                   |          | 1   | Fecal Coliform (Shellfish) | v     |          |   |
| al Coliform (Shellfish)                        | х          | A                                   |          | 1   | recar Conform (Snellfish)  | x     | ^        |   |
| kes) Phosphorus                                | x          | x                                   |          | 1   | (Lakes) Phosphorus         | x     | x        |   |
| kes) Nitrogen                                  | x<br>      | X                                   |          |     | (Lakes) Nitrogen           | x     | x        |   |
| Maximum Daily Load                             | Approved   | Sites and Watersheds                | - F      |     |                            |       |          |   |
| ort                                            |            | Sites and matersiteus               |          |     | (Lakes) Chlorophyll a      | x     | x        |   |
|                                                | - Ar       | 1-2-5                               | Kolght P |     | (Beach) Enterococcus       | x     | х        |   |
| Ros                                            | 2 km       |                                     | Kuit     | 2   | (Fish) Mercury             | x     | x        |   |
|                                                | mi         | 1                                   | ×/       |     |                            | v     | Y        |   |
| L.P                                            | 1 1        | AR                                  | A        | 20  | (Fish) PCB                 | x     | x        |   |

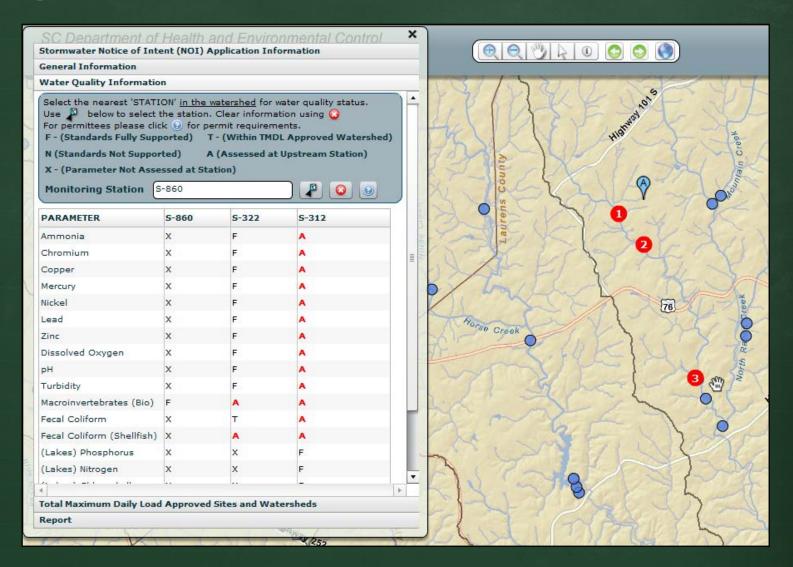

#### Selecting additional stations just provides additional information.

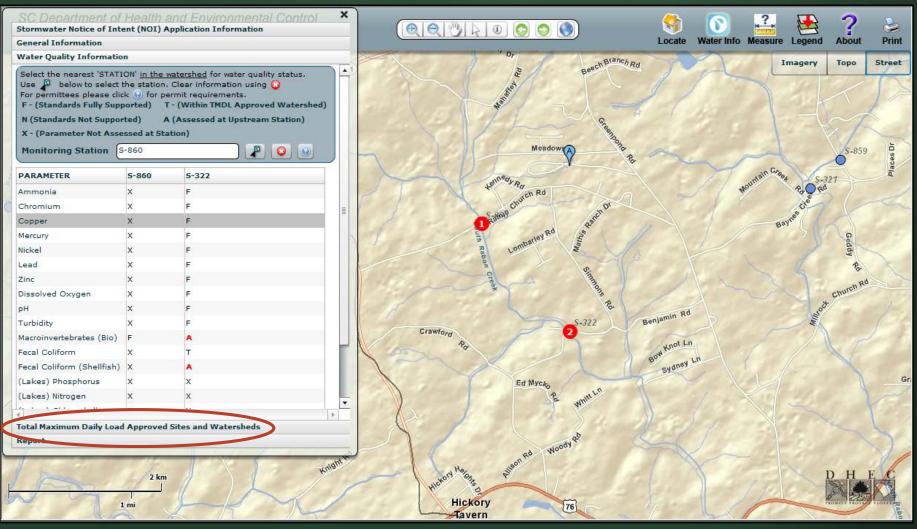

#### Clearing stations.

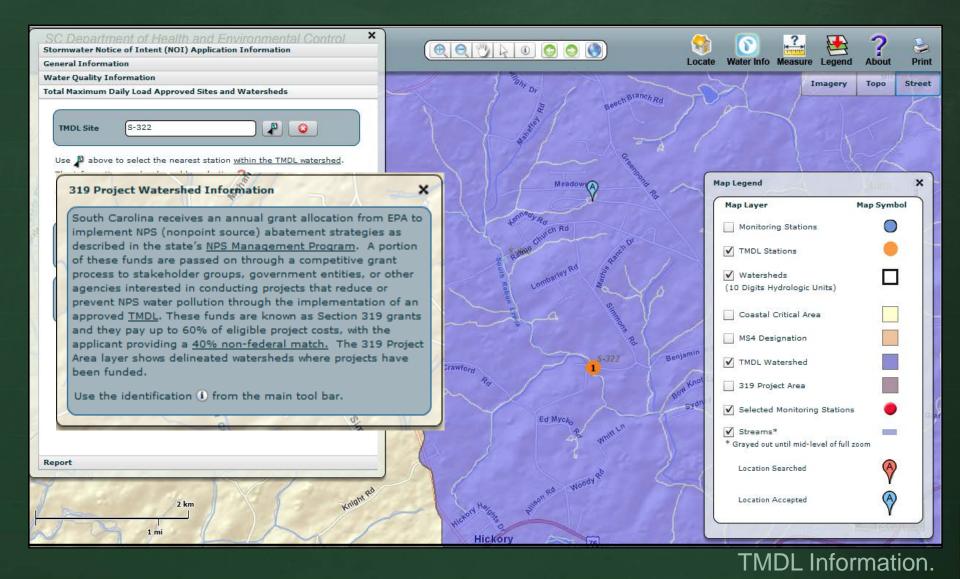

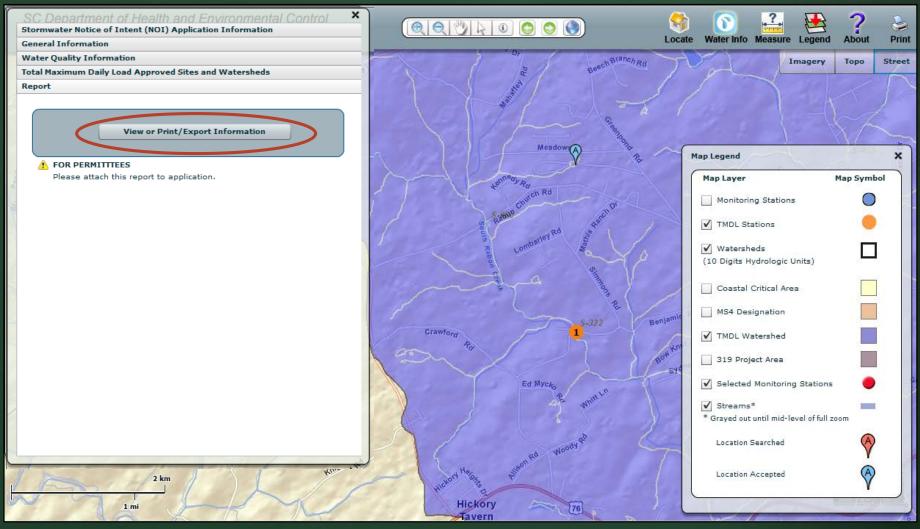

#### Assessing report.

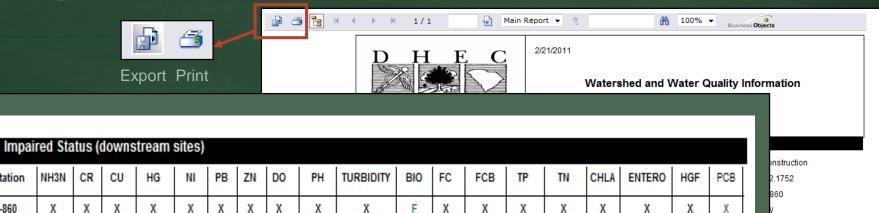

A

Т

A

F = Standards Fully Supported N = Standards Not Supported

F

F

F

F

F

F

F

NH3N

х

F

Station

S-860

S-322

#### T = Within TMDL Approved Watershed A = Assessed at Upstream Station

F

F

#### X = Parameter Not Assessed at Station

Х

Х

Х

Х

pe in Local Name

Х

Х

|                 |                                                                                                    | Impair  | red Sta | itus (d | downst | tream  | sites) |        |       |         |         |            |          |        |         |         |       |      |        |     |     |
|-----------------|----------------------------------------------------------------------------------------------------|---------|---------|---------|--------|--------|--------|--------|-------|---------|---------|------------|----------|--------|---------|---------|-------|------|--------|-----|-----|
|                 |                                                                                                    | Station | NH3N    | CR      | СЛ     | HG     | NI     | PB     | ZN    | DO      | PH      | TURBIDITY  | BIO      | FC     | FCB     | TP      | TN    | CHLA | ENTERO | HGF | PCB |
|                 |                                                                                                    | S-860   | х       | x       | x      | х      | х      | х      | х     | x       | x       | x          | F        | х      | х       | x       | х     | х    | x      | x   | x   |
|                 |                                                                                                    | S-322   | F       | F       | F      | F      | F      | F      | F     | F       | F       | F          | A        | т      | A       | x       | х     | х    | х      | х   | х   |
|                 | F = Standards Fully Supported       T = Within TMDL Approved Watershed       X = Parameter Not Assessed at Station         N = Standards Not Supported       A = Assessed at Upstream Station |         |         |         |        |        |        |        |       |         |         |            |          |        |         |         |       |      |        |     |     |
|                 |                                                                                                    | Paran   | neters  | to be   | addres | ssed ( | those  | not sı | ippor | ting st | andar   | ls)        |          |        |         |         |       |      |        |     |     |
|                 |                                                                                                    | Fish C  | onsum   | ption   | Advis  | огу    |        |        |       |         |         |            |          |        |         |         |       |      |        |     |     |
|                 | 540 J                                                                                                    |         |         |         |        |        |        | _      |       |         |         |            |          |        |         |         |       |      |        |     |     |
|                 |                                                                                                    | TMDL    | Inform  | ation   |        |        |        |        |       |         |         |            |          |        |         |         |       |      |        |     |     |
|                 |                                                                                                    |         | In 1    | MDL     | Water  | shed:  | Yes    |        |       |         |         |            |          |        | TMD     | L Site: | S-322 |      |        |     |     |
| Impaired Status |                                                                                                    |         |         | TMD     | L Repo | rt No: | 019-   | 04     |       |         |         |            |          | TM     | DL Para | meter:  | Fecal |      |        |     |     |
|                 | 14-1-1-1-1-1-1-1-1-1-1-1-1-1-1-1-1-1-1-                                                                                                    |         | TMD     | L Doc   | ument  | Link:  | http:/ | /www.  | scdhe | ec.gov  | /enviro | nment/wate | er/tmdl/ | docs/t | mdl_rab | on_fc.  | odf   |      |        |     |     |
|                 |                                                                                                    |         |         |         |        |        |        |        |       |         |         |            |          |        |         |         |       |      |        |     |     |

|                                                                                        | 🔮 🍊 🚼 🕴 |         | H                        | 1/1     |                                                  |         | 5                                   | Main                      | Repo   | ort 👻   | Ť       |                                      |         | ñ         | 100%                                       | 100%  Business Objects                                                                      |                                                          |         |             |      |     |  |
|----------------------------------------------------------------------------------------|---------|---------|--------------------------|---------|--------------------------------------------------|---------|-------------------------------------|---------------------------|--------|---------|---------|--------------------------------------|---------|-----------|--------------------------------------------|---------------------------------------------------------------------------------------------|----------------------------------------------------------|---------|-------------|------|-----|--|
| Export Print                                                                           |         |         | OMOT<br>uth Car<br>and F | olina I |                                                  |         |                                     |                           | 2/     | /21/20  |         | Watersh                              | ed a    | nd V      | Vater                                      | Quali                                                                                       | ity Inf                                                  | forma   | ation       |      |     |  |
| Export Options                                                                         |         | Gena    | aral Info                | rmatio  | on                                               |         |                                     |                           |        |         |         |                                      |         |           |                                            |                                                                                             |                                                          |         |             |      |     |  |
| Please select an Export format from the list.                                          |         |         |                          | Арр     | licant                                           | Name:   | John                                | Smit                      | n      |         |         | Permit Type: Construction            |         |           |                                            |                                                                                             |                                                          |         |             |      |     |  |
| Formats:                                                                               |         |         |                          |         | La                                               | titude: | 34.55                               | 55                        |        |         |         |                                      |         |           |                                            | Lo                                                                                          | ngitude                                                  | : -82.1 | 1752        |      |     |  |
| Enter the page range that you want to Export.                                          |         |         |                          |         |                                                  |         | Not ir                              | desi                      | ignate | d area  | l       |                                      |         |           |                                            | nitoring                                                                                    |                                                          |         | 0           |      |     |  |
| All                                                                                    |         | vv      | ithin Co                 |         |                                                  |         | NO<br>Unna                          | an a d                    | Teile  |         |         |                                      | water   |           | sificatio                                  |                                                                                             |                                                          |         | in Local    |      |     |  |
| Pages                                                                                  |         |         |                          |         |                                                  |         | Unna                                | mea                       | THD    |         |         |                                      |         | Ente      |                                            | iterbou                                                                                     | y Name                                                   | s Type  | In Local    | Name |     |  |
| From: 1 To: 1                                                                          |         | Para    | meter I                  |         | ptions<br>CR<br>CU<br>HG<br>NI<br>PB<br>ZN<br>DO | ;       | Cop<br>Merc<br>Nick<br>Lead<br>Zinc | omium<br>per<br>ury<br>el |        |         |         |                                      |         | A<br>TERO | Fec<br>Fec<br>(Lal<br>(Lal<br>(Lal<br>(Be) | roinverte<br>al Colifor<br>al Colifor<br>tes) Phos<br>tes) Nitro<br>tes) Chloi<br>ach) Ente | m<br>m (Shellf<br>phorus<br>gen<br>rophyll a<br>rococcus | ish)    |             |      |     |  |
|                                                                                        |         | П       |                          |         | PH<br>TURBID                                     | NTY     | pH<br>Turb                          | idity                     | Oxyger | 1       |         | HGF Mercury (Fish)<br>PCB PCB (Fish) |         |           |                                            |                                                                                             |                                                          |         |             |      |     |  |
|                                                                                        |         | Impa    | ired Sta                 | atus (d | lowns                                            | tream   | sites)                              |                           |        |         |         |                                      |         |           |                                            |                                                                                             |                                                          |         |             |      |     |  |
| Export Options                                                                         |         | Station | NH3N                     | CR      | CU                                               | HG      | NI                                  | PB                        | ZN     | DO      | PH      | TURBIDITY                            | BIO     | FC        | FCB                                        | TP                                                                                          | TN                                                       | CHLA    | ENTERO      | HGF  | PCB |  |
| Please select an Export format from the list.                                          |         | S-860   | x                        | x       | x                                                | x       | х                                   | х                         | x      | х       | x       | x                                    | F       | х         | x                                          | x                                                                                           | x                                                        | х       | x           | x    | x   |  |
| Formats:                                                                               |         | S-322   | F                        | F       | F                                                | F       | F                                   | F                         | F      | F       | F       | F                                    | A       | т         | A                                          | x                                                                                           | x                                                        | х       | х           | x    | x   |  |
| Enter the page range the Crystal Reports (RPT)  Acrobat Formats:  Acrobat Format (PDF) |         |         | Standaro<br>Standaro     |         |                                                  |         |                                     |                           |        |         |         | ved Watersl<br>eam Station           |         |           | X = Pa                                     | rameter                                                                                     | r Not As                                                 | sesse   | d at Static | 'n   |     |  |
| MS Word     MS Excel 97-2000                                                           |         | Para    | meters                   | to be   | addre                                            | ssed (  | those i                             | iot si                    | ippor  | ting st | andard  | ls)                                  |         |           |                                            |                                                                                             |                                                          |         |             |      |     |  |
| MS Excel 97-2000 (Data Only)                                                           |         |         |                          |         |                                                  |         |                                     | -                         |        |         |         |                                      |         |           |                                            |                                                                                             |                                                          |         |             |      |     |  |
| From: 1 To: Kich Text Format                                                           |         | Fish    | Consur                   | nntion  | Advis                                            | OFV     |                                     |                           |        |         |         |                                      |         |           |                                            |                                                                                             |                                                          |         |             |      |     |  |
| ОК                                                                                     |         | 1131    | consur                   | iption  | Auvis                                            | ory     |                                     |                           |        |         |         |                                      |         |           |                                            |                                                                                             |                                                          |         |             |      |     |  |
|                                                                                        |         |         |                          |         |                                                  |         |                                     | -                         |        |         |         |                                      |         |           |                                            |                                                                                             |                                                          |         |             |      |     |  |
|                                                                                        |         | TMD     | L Inforn                 | nation  |                                                  |         |                                     |                           |        |         |         |                                      |         |           |                                            |                                                                                             |                                                          |         |             |      |     |  |
| Drint or ovporting report                                                              |         |         | In '                     |         |                                                  | shed:   |                                     |                           |        |         |         |                                      |         | _         |                                            | )L Site:                                                                                    |                                                          |         |             |      |     |  |
| Print or exporting report.                                                             |         |         | The                      |         |                                                  |         | 019-0                               |                           |        |         |         |                                      |         |           | DL Para                                    |                                                                                             |                                                          |         |             |      |     |  |
|                                                                                        |         |         | TWD                      | L DOC   | umen                                             | LINK:   | nttp://                             | www.                      | scahe  | ec.gov  | enviroi | nment/wate                           | r/tmdl/ | uocs/t    | mai_rai                                    | pon_tc.p                                                                                    | DOT                                                      |         |             |      |     |  |

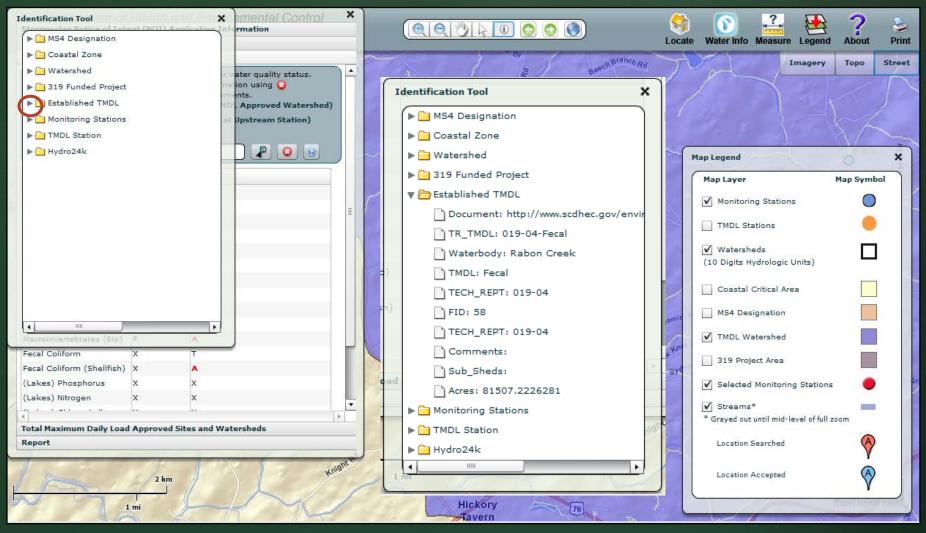

#### Using the "Identify" tool.

## **Stormwater Permits:**

J. Paul Quattlebaum 803-898-3678 <u>quattljp@dhec.sc.gov</u>

### 303(d) and TMDLs:

Wade Cantrell 803-898-3548 <u>cantrewm@dhec.sc.gov</u>

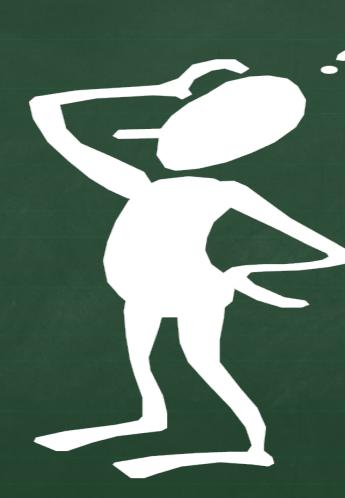

Application developed by U.S. Computing, Inc. - 2011